# Corel<sup>®</sup> **DF Fusion TM VIEW EDIT ASSEMBLE CREATE**

Get all the power of the leading PDF solution—without the high price—with new Corel® PDF Fusion™. Easily create PDFs from almost any application just by dragging and dropping. Open almost any file—including PDFs, graphics and Microsoft® Office files—with support for more than 100 formats. Save files to PDF, XPS and DOC formats to reuse content without starting from scratch. Review and comment for easy collaboration. Plus, edit or add text anywhere in a document, and rearrange, rotate or crop pages with ease. Once you're done, assemble documents in minutes and share them in a single PDF.

**DNd** 

## **Top reasons to buy**

**Improve productivity**  Be more efficient with an all-in-one PDF solution.

**Save money**  View over 100 file formats without purchasing additional software. **Easily create PDFs**

Drag and drop from almost any application to create a new PDF.

**Save time**  Reuse content from existing documents without starting from scratch. **Share files easily**

Convert to PDF, XPS or Microsoft<sup>®</sup> Word formats.

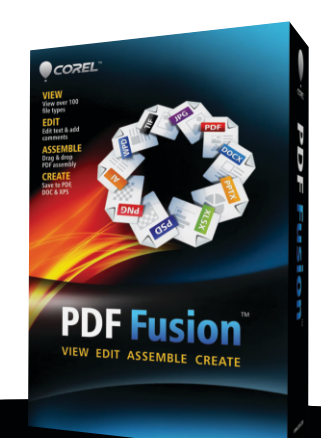

**PDF** 

Nooce /

# Corel<sup>®</sup> **PF** Fusion **VIEW EDIT ASSEMBLE CREATE**

### **View**

- Open over 100 file types—even if you don't have the software used to create the file!
- Open Microsoft® Word, Microsoft® Excel®, Microsoft® PowerPoint®, Microsoft® Project, Adobe® Illustrator®, Adobe® Photoshop<sup>®</sup>, Microsoft<sup>®</sup> Visio<sup>®</sup> and many other file types
- Choose one of three views to edit, read, assemble or create documents

#### **Edit**

- Just select a phrase or sentence and start typing to make changes
- Add additional text anywhere in a document
- Easily add bookmarks and comments
- Mark up documents using highlighting or sticky notes
- $\bullet$ Redact sensitive information and save securely
- Add watermarks
- Insert hyperlinks to other pages in your document, other files or websites
- Rearrange, rotate or crop pages

#### **Assemble**

- Drag and drop to easily add content from multiple sources —including documents, spreadsheets, presentations, and images—into a single PDF to share with anyone
- Assemble new documents in minutes using pages from existing material without worrying about cutting, pasting, formatting or incompatible file types
- Export and email PDF documents
- Convert files to PDF or XPS

#### **Create**

- Create new PDF documents from within any application that can print
- Organize and send related files
- Convert multiple files at once with Corel<sup>®</sup> PDF Batch Converter

#### **System Requirements**

- Microsoft® Windows® 8 / 8.1, Microsoft® Windows® 7 or Windows® XP with the latest service packs installed (32-bit and 64-bit editions)
- 512 MB of RAM (1 GB recommended)
- 250 MB of available hard disk space
- 1.3 GHz or faster processor
- 1,024 x 768 screen resolution

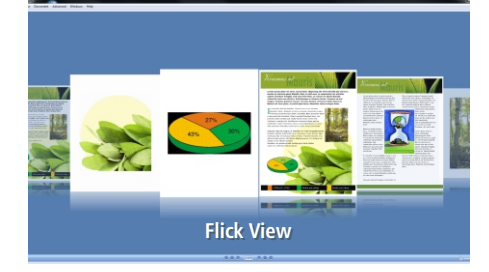

*Use Flick View to flip through the pages of your document just like you're reading a book*

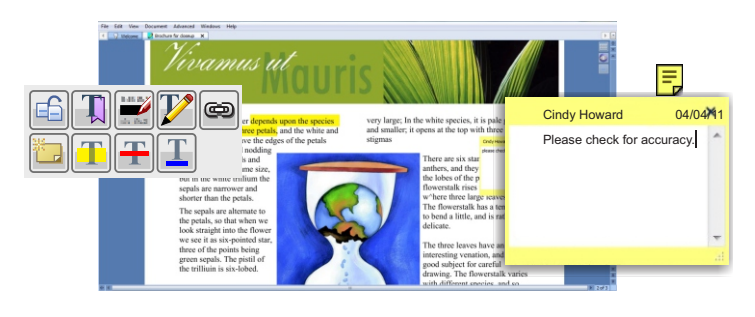

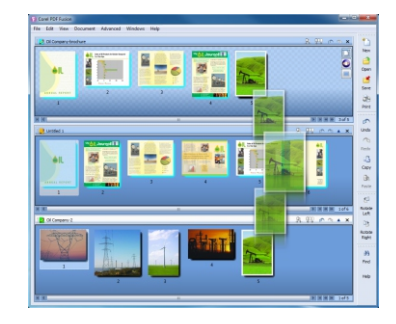

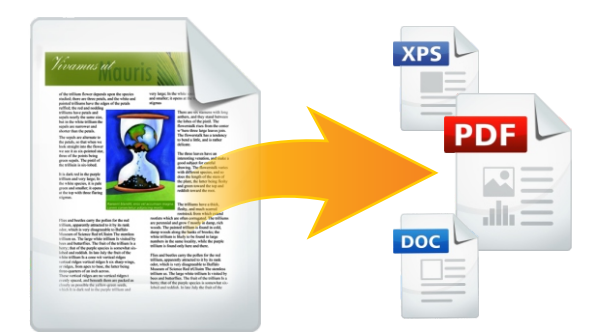

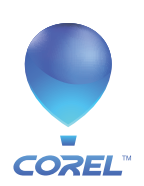

**Corel Corporation** 1600 Carling Ave. Ottawa, ON Canada K1Z 8R7

**Corel UK Limited** Sapphire Court Bell Street Maidenhead Berkshire SL6 1BU United Kingdom

Works with **Works with** Works with Microsoft<sup>®</sup> **® Windows 8**Windows® 7 Windows® XP